## Handout zum Workshop Augmented Reality

an der [OSKIN-](https://www.oskin.ch/)Kadertagung

der ICT-Animatorinnen und -Animatoren Kt. Zug vom 4. Oktober 2023 an der PH Zug

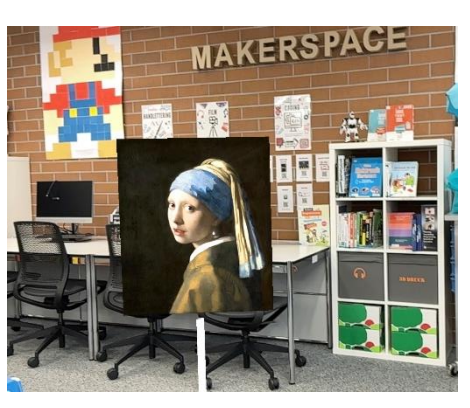

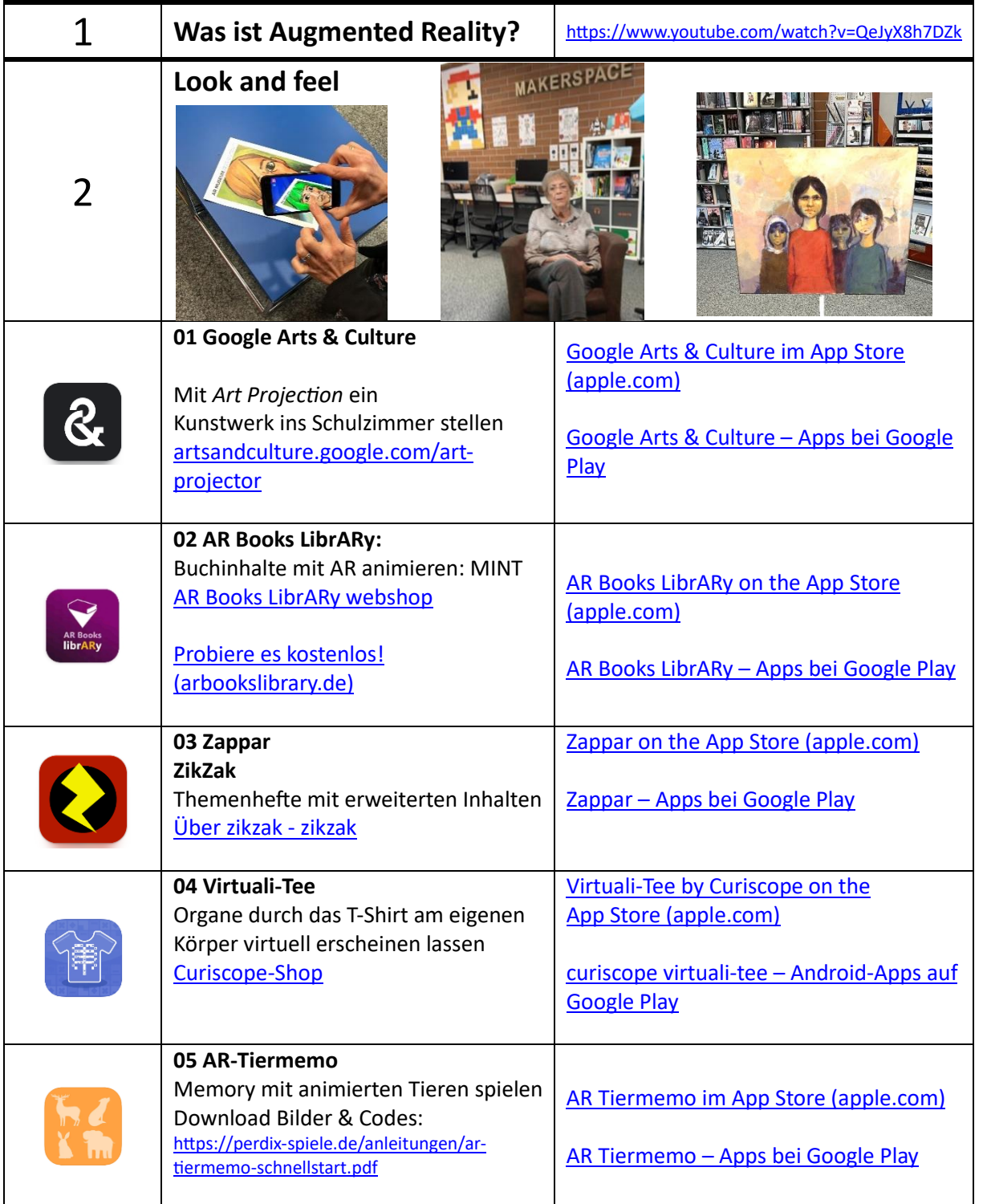

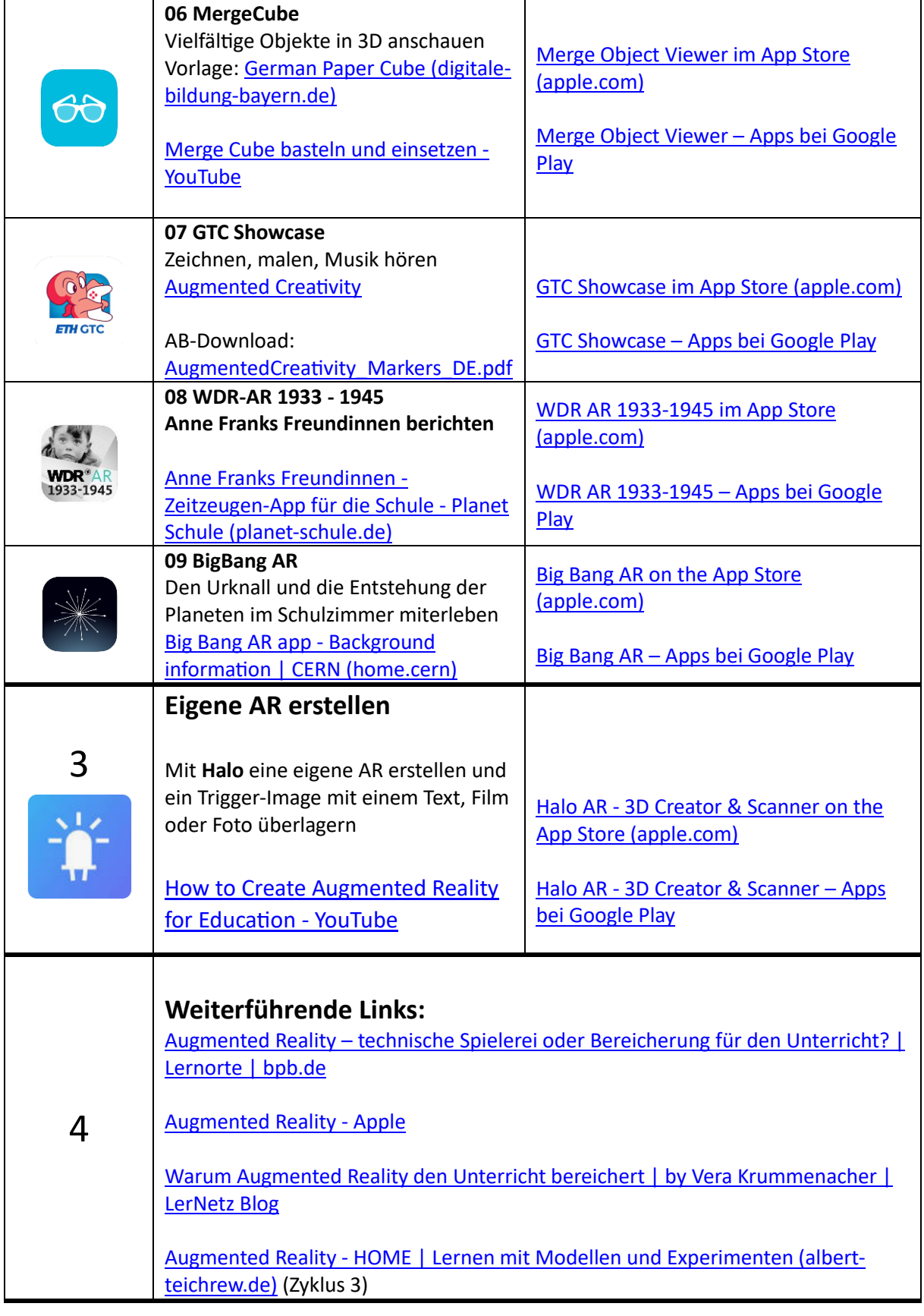